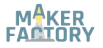

# **BN 2134048 RGB SMD LED-Modul 3 Farben**

## **DE Kurzanleitung**

Version: 1

# **Lieferumfang**

• Produkt  $(2x)$ 

## **Beschreibung**

Dieses Modul wird mit einer 5050 RGB-LED geliefert.

Durch Pulse Width Modulation (PWM) können Sie eine große Anzahl Farben erzeugen.

Es ist notwendig, Widerstände zwischen Modul und Entwicklerplatine zu schalten, um Schäden an Ihren Komponenten zu vermeiden. Widerstände sind nicht mitgeliefert.

## **Entwickler Ressourcen**

Entwickler-Ressourcen und zusätzliche Produktinformationen sind verfügbar über:

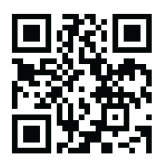

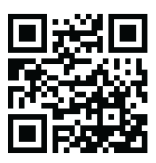

<https://www.conrad.de/> <https://docs.makerfactory.io/>

## **Pinout / Pin Map**

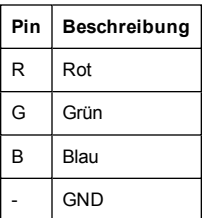

## **Anwendungsbeispiel**

Das Beispiel zeigt, wie verschiedene Farben erzeugt werden können.

Die Anweisungen basieren auf der Arduino®-Plattform. Sie können auch ein Arduino Derivat oder eine andere Plattform verwenden, die das Produkt unterstützt.

#### **Anschluss**

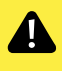

Es ist notwendig, Widerstände zwischen LED/LED-Modul und Entwicklerboard/Stromversorgung zu schalten, um Schäden an Ihren Komponenten zu vermeiden.

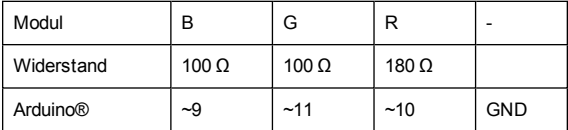

#### **Code**

```
// The three digital pins of the digital LED
// 10 = red pin, 11 = green pin, 9 = blue pinint ledDigitalOne[] = {10, 11, 9};
```

```
// Define on LED status
const boolean ON = HIGH;
```
**const boolean** OFF = **LOW**;

```
// Define colours
const boolean RED[] = {ON, OFF, OFF};
const boolean GREEN[] = {OFF, ON, OFF};
const boolean BLUE[] = {OFF, OFF, ON};
const boolean YELLOW[] = {ON, ON, OFF};
const boolean CYAN[] = {OFF, ON, ON};
const boolean MAGENTA[] = {ON, OFF, ON};
const boolean WHITE[] = {ON, ON, ON};
const boolean BLACK[] = {OFF, OFF, OFF};
// Store colours in an array for random displaying
const boolean* COLORS[] = {RED, GREEN, BLUE, YELLOW,
CYAN, MAGENTA, WHITE, BLACK};
void setup(){ 
 for(int i = 0; i < 3; i++)}
  // Set the three LED pins as outputs
  pinMode(ledDigitalOne[i], OUTPUT);
 }
}
void loop(){ 
 // Example - 1 Set a color
 // Set the three LEDs to any predefined color
 // Set the color of LED one
 setColor(ledDigitalOne, YELLOW);
 // Example - 2 Go through Random Colors
 // Set the LEDs to a random color
 randomColor();
}
void randomColor(){ 
 // Get a random number within the range of colors
 int rand = random(0, sizeof(COLORS) / 2);
 // Set the color of led one to a random color
 setColor(ledDigitalOne, COLORS[rand]);
 // Set delay
```

```
delay(1000);
\mathbf{I}// Sets an LED to any color LED - a three element
array defining the three color pins:
// led[0] = redPin, led[1] = greenPin, led[2] =bluePin
// ---------------------------------------------
// color - a three element boolean array:
// color[0] = red value (LOW = on, HIGH = off)// color[1] = green value
// color[2] = blue value
void setColor(int* led, boolean* color){ 
 for(int i = 0; i < 3; i++)}
  digitalWrite(led[i], color[i]);
 }
}
// A version of setColor that allows for using const
boolean colors
void setColor(int* led, const boolean* color){ 
 boolean tempColor[] = {color[0], color[1], color
 [2] ;
 setColor(led, tempColor);
}
```
### **Vorgang**

- 1. Bereiten Sie eine Skizze mit dem gegebenen Code vor und laden Sie sie auf das Board hoch.
- 2. Schließen Sie das Modul/Komponente anhand des Anschlussdiagrams oder der Anschlusstabelle an.
- 3. Die LEDs leuchten und gehen aus wie im Code definiert.

## **Technische Daten**

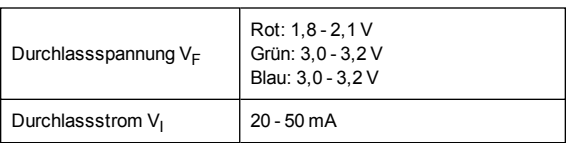

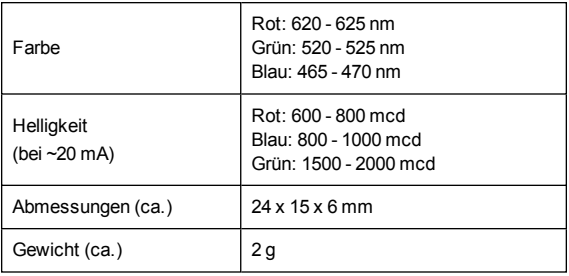

# **Entsorgung**

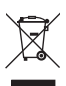

Elektronische Geräte sind Wertstoffe und gehören nicht in den Hausmüll.

Entsorgen Sie das Produkt am Ende seiner Lebensdauer gemäß den geltenden gesetzlichen Bestimmungen.

Sie erfüllen damit die gesetzlichen Verpflichtungen und leisten Ihren Beitrag zum Umweltschutz.

## **Impressum**

Dies ist eine Publikation der Conrad Electronic SE, Klaus-Conrad-Str. 1, D-92240 Hirschau [\(www.conrad.com\)](http://www.conrad.com/).

Alle Rechte einschließlich Übersetzung vorbehalten. Reproduktionen jeder Art, z. B. Fotokopie, Mikroverfilmung, oder die Erfassung in elektronischen Datenverarbeitungsanlagen, bedürfen der schriftlichen Genehmigung des Herausgebers. Nachdruck, auch auszugsweise, verboten.

Die Publikation entspricht dem technischen Stand bei Drucklegung. Copyright 2019 by Conrad Electronic SE.

# (E

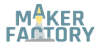

#### **BN 2134048**

# **3 Colour RGB SMD Module**

## **EN Quick Instructions**

Version: 1

## **Delivery Content**

• Product  $(2x)$ 

## **Description**

This module comes with a 5050 RGB LED.

You can generate a large range of colours through Pulse Width Modulation (PWM).

It is necessary to switch resistors between module and developer board to prevent damaging your components. Resistors are not provided.

## **Development Resources**

Development resources and additional product information are available from:

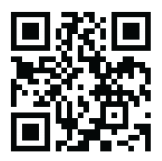

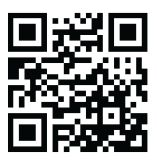

<https://www.conrad.de/> <https://docs.makerfactory.io/>

## **Pinout / Pin Map**

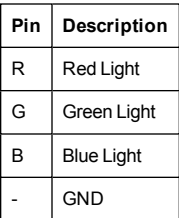

## **Example Application**

In this example we will generate different colours.

The instructions use the Arduino® platform to illustrate product use. You can also use an Arduino derivative or another platform that supports this type of product.

#### **Connection**

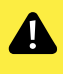

Make sure to switch resistor(s) between LED/LED module and developer board/power supply to prevent damaging your components.

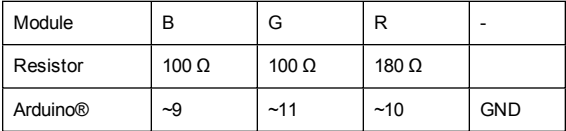

#### **Code**

```
// The three digital pins of the digital LED
// 10 = red pin, 11 = green pin, 9 = blue pinint ledDigitalOne[] = {10, 11, 9};
```

```
// Define on LED status
const boolean ON = HIGH;
```
**const boolean** OFF = **LOW**;

```
// Define colours
const boolean RED[] = {ON, OFF, OFF};
const boolean GREEN[] = {OFF, ON, OFF};
const boolean BLUE[] = {OFF, OFF, ON};
const boolean YELLOW[] = {ON, ON, OFF};
const boolean CYAN[] = {OFF, ON, ON};
const boolean MAGENTA[] = {ON, OFF, ON};
const boolean WHITE[] = {ON, ON, ON};
const boolean BLACK[] = {OFF, OFF, OFF};
// Store colours in an array for random displaying
const boolean* COLORS[] = {RED, GREEN, BLUE, YELLOW,
CYAN, MAGENTA, WHITE, BLACK};
void setup(){ 
 for(int i = 0; i < 3; i++)}
  // Set the three LED pins as outputs
  pinMode(ledDigitalOne[i], OUTPUT);
 }
}
void loop(){ 
 // Example - 1 Set a color
 // Set the three LEDs to any predefined color
 // Set the color of LED one
 setColor(ledDigitalOne, YELLOW);
 // Example - 2 Go through Random Colors
 // Set the LEDs to a random color
 randomColor();
}
void randomColor(){ 
 // Get a random number within the range of colors
 int rand = random(0, sizeof(COLORS) / 2);
 // Set the color of led one to a random color
 setColor(ledDigitalOne, COLORS[rand]);
 // Set delay
```

```
delay(1000);
\mathbf{I}// Sets an LED to any color LED - a three element
array defining the three color pins:
// led[0] = redPin, led[1] = greenPin, led[2] =bluePin
// ---------------------------------------------
// color - a three element boolean array:
// color[0] = red value (LOW = on, HIGH = off)// color[1] = green value
// color[2] = blue value
void setColor(int* led, boolean* color){ 
 for(int i = 0; i < 3; i++)}
  digitalWrite(led[i], color[i]);
 }
}
// A version of setColor that allows for using const
boolean colors
void setColor(int* led, const boolean* color){ 
 boolean tempColor[] = {color[0], color[1], color
 [2] ;
 setColor(led, tempColor);
}
```
### **Procedure**

- 1. Prepare a sketch with the given code and upload it to your board.
- 2. Connect the module/component to the board as shown in the connection diagram or table.
- 3. The LEDs go on and off as defined in the code.

## **Specifications**

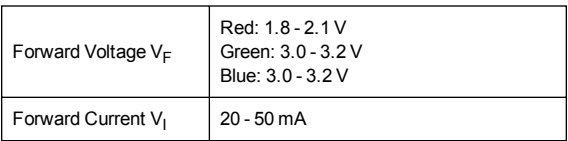

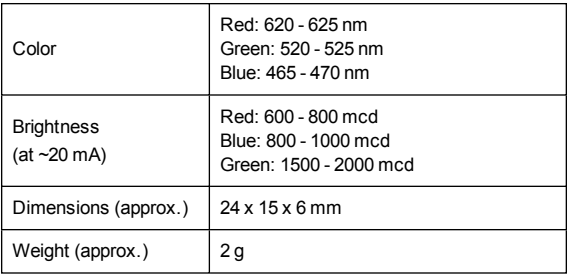

# **Disposal**

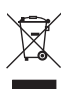

Electronic devices are recyclable waste and must not be disposed of in the household waste.

At the end of its service life, dispose of the product in accordance with applicable regulatory guidelines.

You thus fulfill your statutory obligations and contribute to the protection of the environment.

# **Legal Notice**

This is a publication by Conrad Electronic SE, Klaus-Conrad-Str. 1, D-92240 Hirschau [\(www.conrad.com\)](http://www.conrad.com/).

All rights including translation reserved. Reproduction by any method. e.g. photocopy, microfilming, or the capture in electronic data processing systems require the prior written approval by the editor. Reprinting, also in part, is prohibited.

This publication represent the technical status at the time of printing. Copyright 2019 by Conrad Electronic SE.

 $\epsilon$